### Participación Comunitaria Centrada en el Usuario

Guia para el líder del proyecto: Sesión de resultados de la encuesta

Esta guia es para el líder del proyecto el cual es responsable de coordinar la sesión de resultados de la encuesta con el resto del equipo.

3 - 4 horas  $\odot$ 

Líder del proyecto y facilitadores de las sesiones de co-creación

#### En esta guía encontrarás:

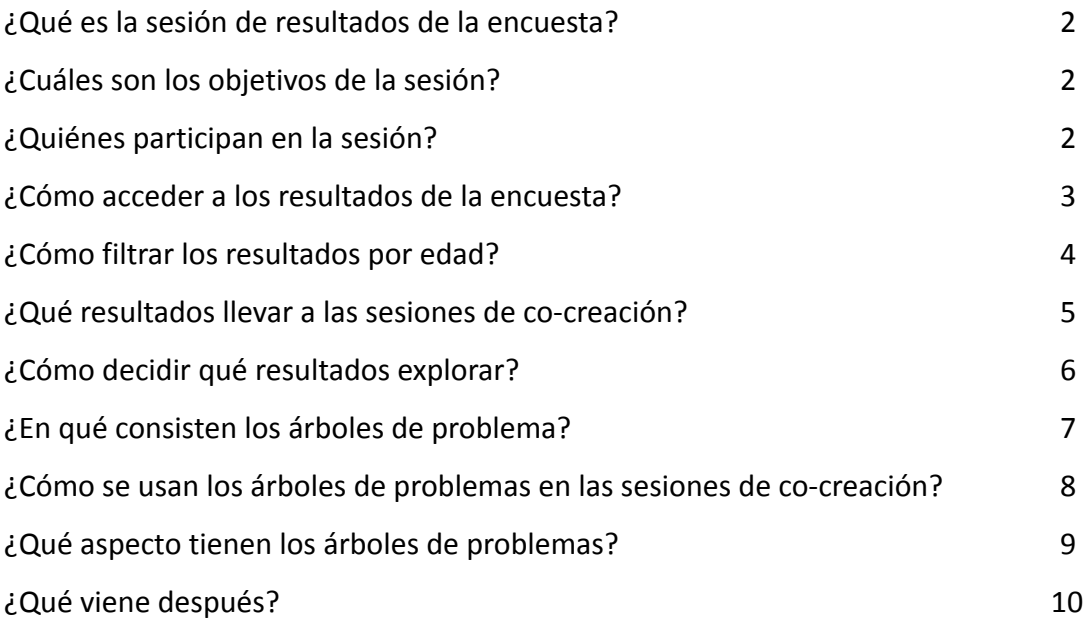

# Leyenda de iconos:  $\mathcal{L}$  Consejos útiles o Ejemplos. Œ Información importante para recordar. Funciones de los miembros del equipo.

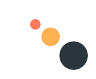

### ¿Qué es la sesión de resultados de la encuesta?

Durante esta sesión el equipo del proyecto PCCU revisa los resultados de las encuestas y deciden cuales se van a explorar más a fondo con los miembros de la comunidad en las sesiones de co-creación. Es por eso que esta sesión es el principal enlace entre las encuestas y las sesiones de co-creación.

### ¿Cuáles son los objetivos de la sesión?

- Revisar los resultados de la encuesta I.
- Decidir qué áreas se explorarán con más detalle en las sesiones de co-creación.
- Preparar los materiales necesarios para llevar a cabo la sesión de co-creación.

### ¿Quiénes participan en la sesión?

Dependerá de las habilidades del equipo del proyecto. Para Bolivia los participantes deberán ser:

- El líder del proyecto (quien coordinará esta sesión).
- Aquellos que llevaron a cabo las encuestas y van a coordinar las sesiones de co-creación.

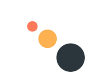

### ¿Cómo acceder a los resultados de la encuesta?

- 1. Verificar que todas las respuestas de las encuestas han sido subidas al servidor.
- 2. Usando los datos de la cuenta de usuario dados por el equipo de Eclipse, inicie sesión en la página web de PCCU: <http://ucce.aidiq.com/>
- 3. En la pagina web vera el proyecto: *UCCE Bolivia , 2022* Dentro de este proyecto verá las dos encuestas llevadas a cabo el proyecto hasta ahora:
	- a. Padres y cuidadores / Caregivers Survey 1
	- b. Jóvenes y adolescentes Survey 1
- 4. Para acceder al reporte de cada encuesta, dele click al 'icono del reportes', tal y como se muestra en la imagen.

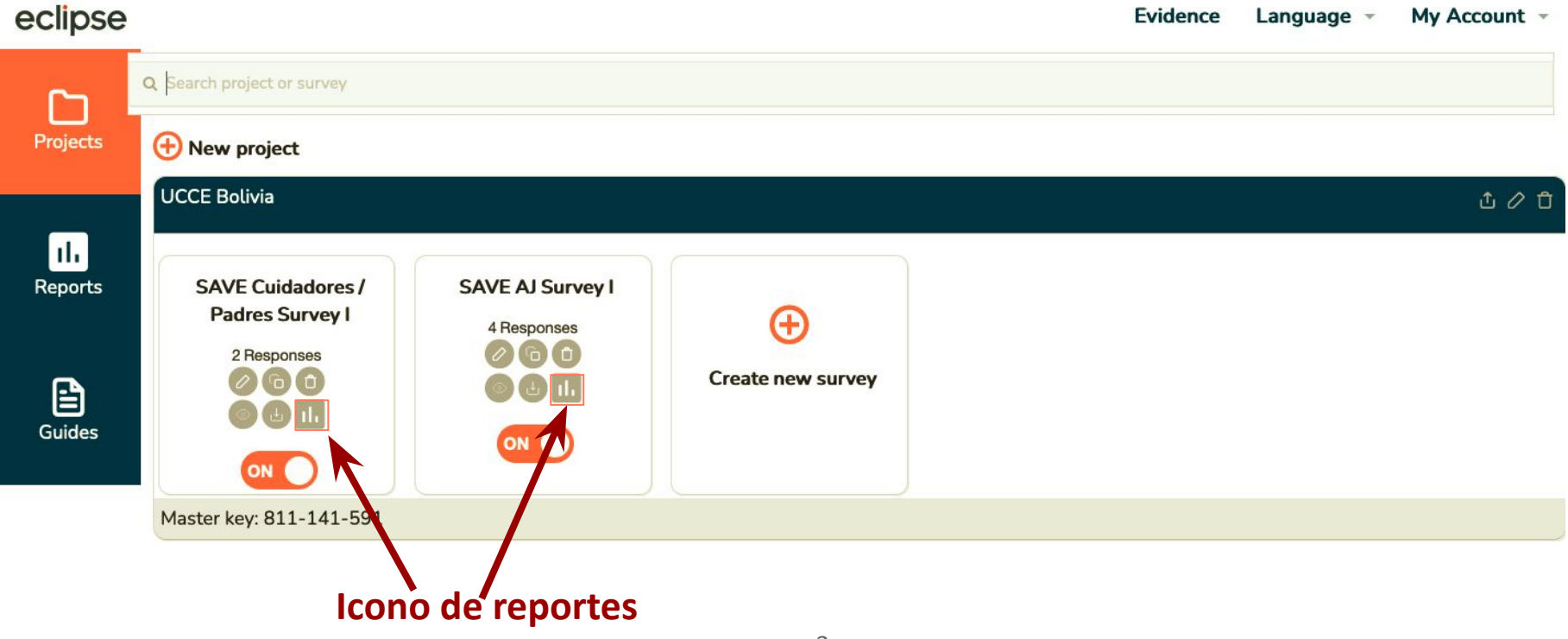

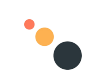

### ¿Cómo filtrar los resultados por edad?

En el reporte dado por la encuesta de padres y cuidadores, las respuestas se pueden filtrar por adolescentes de 13 a 15 años y de jóvenes de 16 a 19 años.

Los filtros ya están listos para ser usados. Para usarlo, simplemente añada el número '1' en la casilla de 'mínimo' (como se muestra en la segunda imagen). Lo cual significa que quiere ver todas las respuestas de padres/cuidadores que al menos tienen 1 AJ.

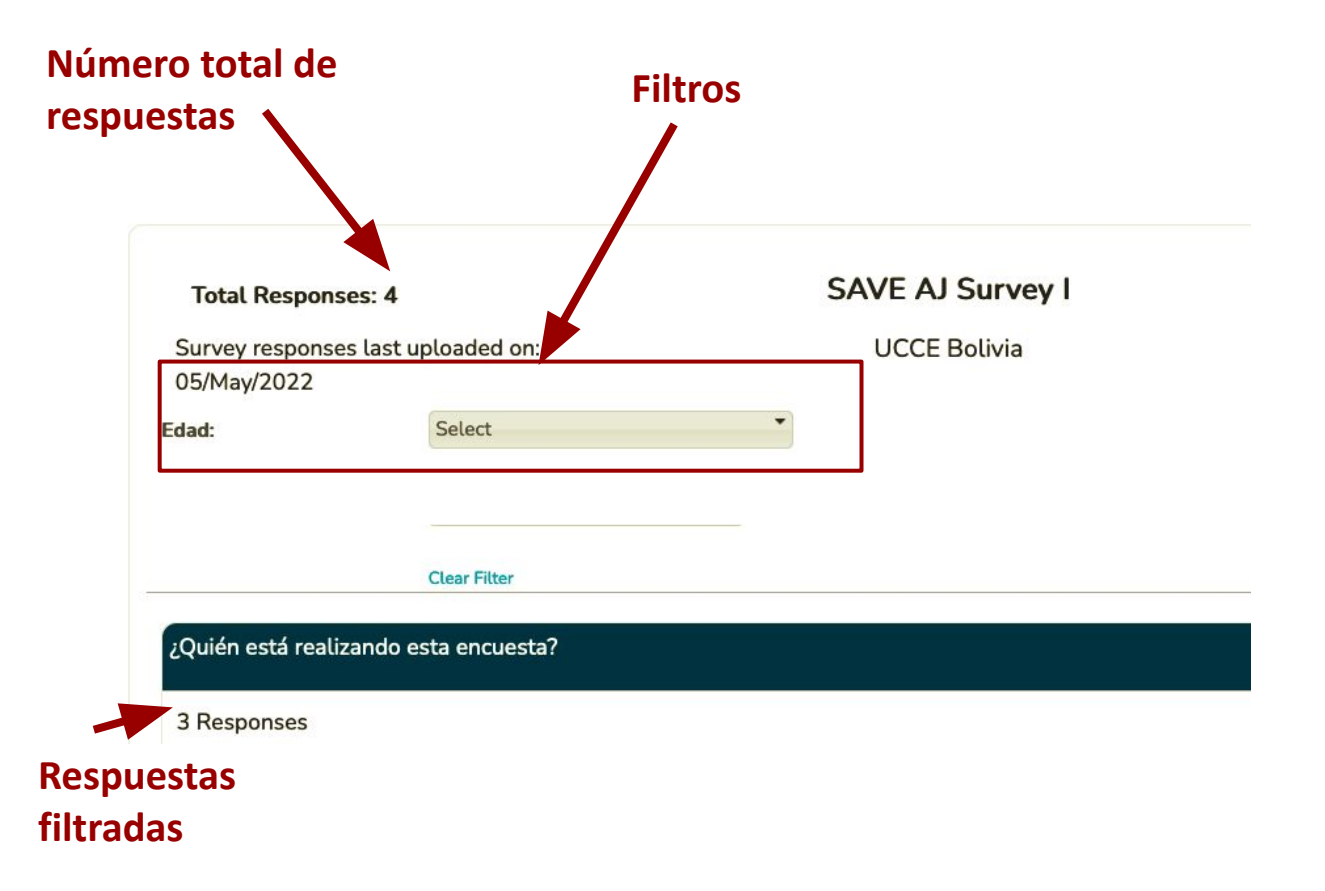

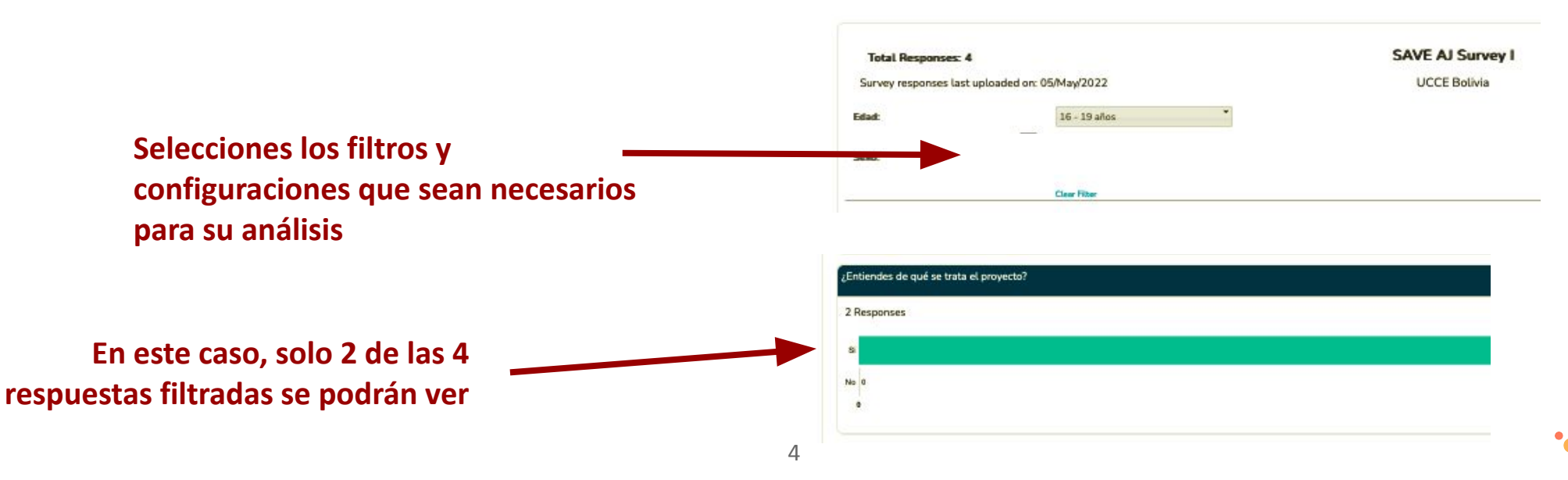

### ¿Cómo filtrar los resultados por edad?

En el reporte dado por la encuesta de adolescentes y jóvenes, las respuestas se pueden filtrar por respuestas de adolescentes de 13 a 15 años o jóvenes de 16 a 19 años, también se puede diferenciar por AJs con o sin estudios.

Los filtros ya están listos para ser usados. Para usarlo, simplemente seleccione el rango de edad que respuestas que desea ver.

Por ejemplo, como se muestra en la segunda imagen, las respuestas están filtradas por aquellas que fueron dadas por AJs de 13 a 15 años. **Seleccione el rango de edad aquí**

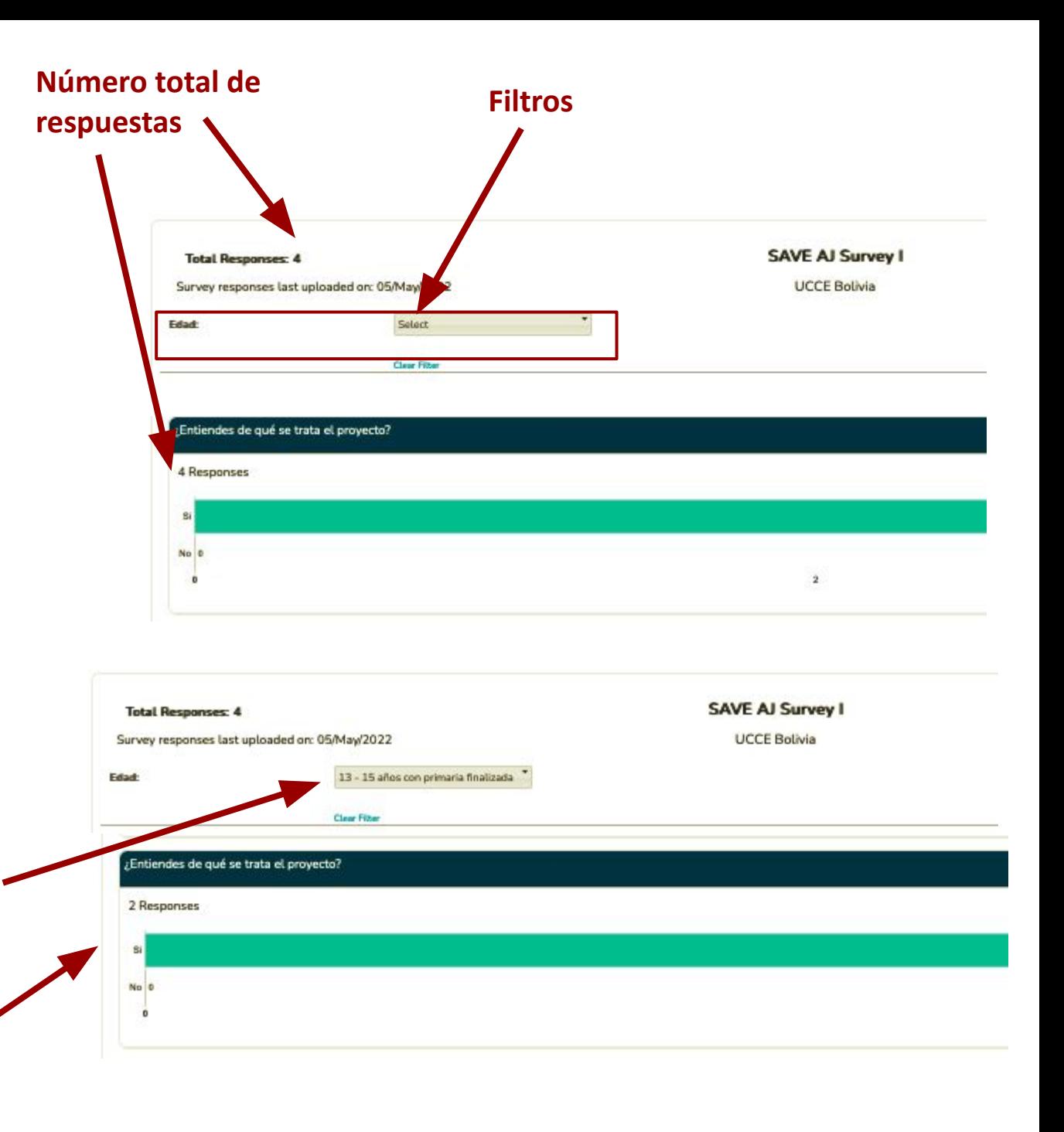

**En este caso, solo 2 de las 4 respuestas filtradas se podrán ver**

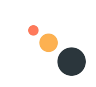

### ¿Qué resultados llevar a las sesiones de co-creación?

Las encuestas fueron diseñadas para recolectar información en las siguientes áreas las cuales se llevan a las sesiones de co-creación para explorar más a fondo.

#### **Para las sesiones con padres y/o cuidadores:**

- Dificultades que los padres/cuidadores ven el acceso a infraestructura sanitaria WASH:
	- Pregunta 23: *"Cuéntanos si hay algún problema con las instalaciones de los servicios que más usan los AJs…."*
- Dificultades que los padres/cuidadores creen que los AJs pueden tener en el acceso a productos para cuidar de su higiene menstrual:
	- Pregunta 35: *"Señala a cuáles productos tienen acceso los AJs a tu cargo cuando les llega la regla: …*"
- Apoyo o generación de capacidades para los AJs:
	- Pregunta 37: *"Cuando aconsejan a sus AJs a cargo sobre una opción de carrera ¿Qué privilegian?"*

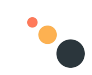

### ¿Qué resultados llevar a las sesiones de co-creación?

Las encuestas fueron diseñadas para recolectar información en las siguientes áreas del programa, las cuales se llevan a las sesiones de co-creación para explorar más a fondo.

#### **Para las sesiones con adolescentes y jóvenes:**

- Infraestructura sanitaria: Qué clase de infraestructura acceden, cuál es su percepción sobre esto, a qué dotación tienen acceso.
- Salud Sexual y Reproductiva: conocimiento e información sobre temas generales de SSR, acceso a productos de higiene y salud.
- Empoderamiento personal: autopercepción.
- Carrera: proyecto de vida, vocación.

 $\bullet$ 

Para crear los árboles de problemas, escoja el problema principal que los AJs identificaron.

### ¿Como decidir que resultados explorar?

- 1. Céntrese en uno de los siguientes sectores demográficos:
	- a. Adolescentes de 13 a 15 años
	- b. Jóvenes de 16 a 19 años
	- c. Padres de adolescentes de 13 a 15 años
	- d. Padres de jóvenes de 16 a 19 años
- 2. Mire las preguntas dadas en cada sector demográfico y considere el número de respuestas dadas por cada pregunta.
- 3. Normalmente, si el número de respuestas a una pregunta es alto, merece la pena explorar más a fondo en la sesión de co-creación.
- 4. No es una ciencia exacta, por lo que usted y su equipo tendrán que tomar la decisión de cuántas áreas quieren explorar en la sesión de co-creación.
- 5. Puede centrarse en los resultados de todas las áreas del programa, o, si los resultados de una o dos áreas parecen ser particularmente problemáticos, puede enfocarse en estos temas y descartar los demás.
- 6. Cada pregunta tiene varias opciones de respuesta. Una vez haya decidido qué áreas se van a explorar, considere que respuestas a estas preguntas tiene un número más alto.
- 7. Selecciones 2 o 3 problemas identificados en cada área por los encuestados.
- 8. Use las áreas del programa y los problemas seleccionados en cada uno para crear los árboles de problemas (más instrucciones en las siguientes páginas).

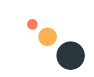

### ¿Por qué usar árboles de problema?

Las sesiones de co-creación están estructuradas principalmente por una actividad llamada 'Árboles de Problemas'.

Esta actividad es usada por dos razones:

- **1.** Ayuda al equipo del proyecto y a los miembros de la comunidad a explorar problemas o necesidades específicas, con el fin de averiguar y entender la raíz del problema.
- **2.** Facilita la colaboración creativa de los miembros de la comunidad y el equipo del proyecto para idear posibles mejoras y soluciones a la raíz de los problemas identificados.

Para una descripción más detallada de las sesiones de co-creación, vea las guías de coordinación de las sesiones.

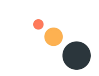

### ¿Cómo se usan los árboles de problemas en las sesiones de co-creación?

- Un árbol de problemas incluye los temas seleccionados de las encuestas para explorar con la PCCU.
- Según el número de personas que lleguen a las sesiones de co-creación, tendremos uno o dos grupos pequeños por sesión.
- Dependiendo de qué temas se quiera explorar en la sesión y el número de participantes que se esperan en cada una de ellas, cada grupo completará uno o dos árboles de problemas por sesión.

Ya que el número de participantes por sesión puede ser menor que el esperado, es posible que los grupos no tengan tiempo de completar 2 árboles de problemas dentro del tiempo disponible. Debemos estar preparados para esta posibilidad de trabajar con un solo árbol de problemas.

La distribución de los problemas en el árbol se basa en el número de respuestas por preguntas en las áreas que se han explorado (lo cual se puede ver en el reporte), o basado en aquellas áreas que usted considere que son más importantes para explorar con la comunidad.

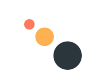

## ¿Qué aspecto tienen los árboles de problemas?

Cada árbol de problema puede ser diferente a otro. Aquí tiene un ejemplo de como uno de estos árboles suele ser:

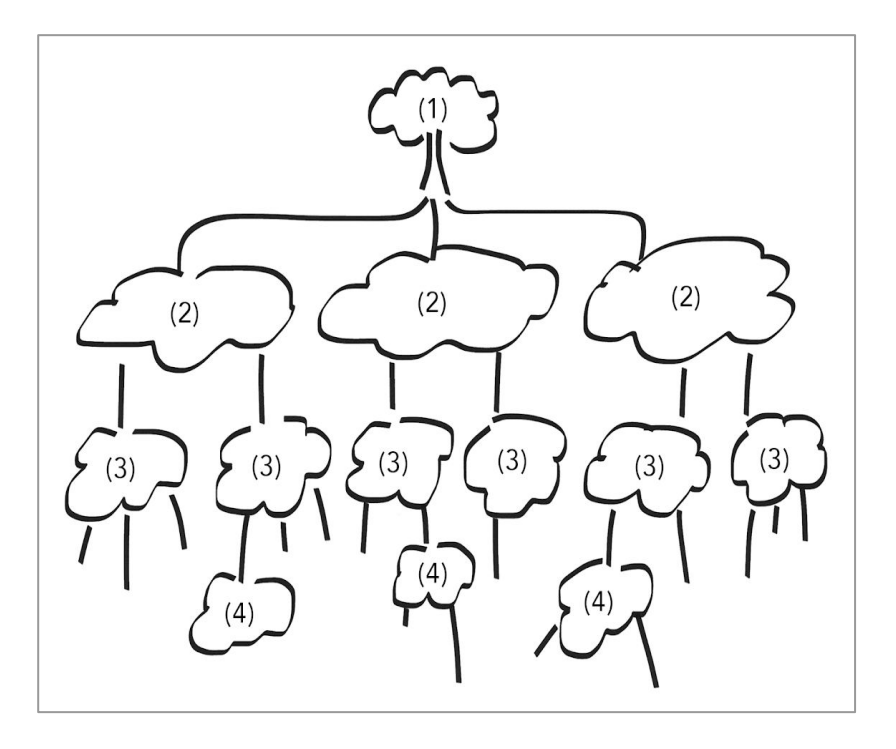

### **Antes de la sesión de co-creación**

**1.** Escriba el nombre del área que se va a explorar con dicho árbol. Se puede añadir una imagen o foto para ayudar visualmente.

**2.** Escriba las 2-3 necesidades/problemas identificados en las encuestas en cada una de estas áreas. Estas son las respuestas que la mayoría de la gente escogió.

**3.** Escriba la causa principal relacionada con dicho problema, si consta en la encuesta, o deje el espacio libre para discutirlo con la comunidad.

**4.** En los espacios en blanco se añaden las causas de los problemas identificados por los participantes en la sesión - a partir de las respuestas que dan los AJs cuando se les pregunta.

Evite preguntar "¿Por qué?" En su lugar, elabore preguntas que inviten a reflexiones más amplias: ¿Cuáles podrían ser las causas de.. ? ¿Cómo cree que surgió este problema? Etc.

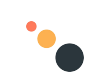

## ¿Qué viene después?

- 1. Usando las respuestas de las encuestas que usted ha seleccionado, cree tantos árboles de problemas como sea necesario, teniendo en cuenta la cantidad de participantes que espera invitar a las sesiones de co-creación.
- 2. Estos árboles deben ser entregados a los coordinadores de las sesiones de co-creación.
- 3. Lea la guía para el líder para las sesiones de co-creación y asegúrese de leer la lista de verificación.

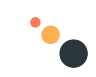